**Uawks крякнутая версия With Key Скачать бесплатно без регистрации**

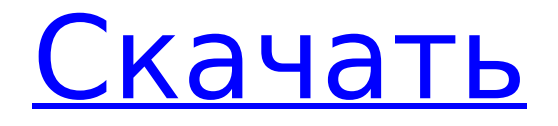

# **Uawks Crack+ Serial Key Download For Windows [Updated-2022]**

Эта программа представляет собой очень небольшой пакет, который позволяет пользователям Windows в полной мере использовать невероятно привлекательную Bluetoothклавиатуру Apple. Это позволяет вам настраивать каждую клавишу клавиатуры Apple и назначенную клавиатуре раскладку клавиатуры в профиле HID клавиатуры. Возможности Uawks Crack For Windows: - Настроить любой ключ. - Установите автоповтор. - Установите программируемые клавиши мыши. - Установите клавиши мыши. - Установите клавиши прокрутки мыши. - Установите клавиши клавиатуры и мыши. - Установите клавиши клавиатуры. - Установить альтернативный ключ. - Установите клавиши переключения. - Установите состояние смены. - Получить первое нажатие клавиши или повторное нажатие клавиши. - Получить статус ключа. - Показать 3 состояния ключа. - Показать ключевые состояния «Нормальный», «Повторяющийся», «Обычный». - Перечислить устройства. - Показать все устройства. - Показать связанные устройства. - Помощь в сопоставлении клавиатуры мыши между macosx, windows и linux. Лицензия Уавка: Уведомление об авторских правах выглядит следующим образом: Uawks Crack Free Download — это программа, созданная "krishnajay" и выпущенная под лицензией Creative Commons Attribution License 3.0. Uawks Download With Full Crack — бесплатное программное обеспечение; вы можете распространять его и/или изменять в соответствии с условиями Стандартной общественной лицензии GNU, опубликованной Free Software Foundation; либо версия 2 Лицензии, либо (на ваш выбор) любая более поздняя версия. Uawks Full Crack распространяется в надежде, что он будет полезен, но БЕЗ КАКИХ-ЛИБО ГАРАНТИЙ; даже без подразумеваемой гарантии КОММЕРЧЕСКОЙ ПРИГОДНОСТИ или ПРИГОДНОСТИ ДЛЯ ОПРЕДЕЛЕННОЙ ЦЕЛИ. Дополнительные сведения см. в Стандартной общественной лицензии GNU. Вы должны были получить копию Стандартной общественной лицензии GNU вместе с Uawks Crack Keygen; если нет, напишите в Free Software Foundation, Inc., 59 Temple Place, Suite 330, Boston, MA 02111-1307 USA. Uawks основан на коде BSD. Возможности Uawks: Uawk — это очень маленькая (140 КБ) программа, которая позволяет вам настраивать любую клавишу Bluetooth-клавиатуры Apple и назначенную ей раскладку клавиатуры в HID-профиле клавиатуры. Вы можете установить пользовательскую клавишу повтора, программируемые клавиши мыши, клавиши мыши, клавиши клавиатурымыши,

### **Uawks Crack+ Download**

Этот пакет обеспечивает поддержку беспроводной клавиатуры Apple. Для использования клавиатуры не требуется модификация реестра или системных файлов. Я был вдохновлен написать эту утилиту после того, как мне не удалось создать менеджер ввода для Bluetoothклавиатуры первого поколения, которую я получил. неофициальный обзор поддержки беспроводной клавиатуры Apple КОГДА ПРОГРАММНОЕ ОБЕСПЕЧЕНИЕ ПОДОЗРЕВАЕТ ОТКАЗ, СООТВЕТСТВУЕТ ПОСТАНОВКЕ ТЕХНИЧЕСКОГО СОВЕРШЕНСТВА. Если бы я впервые услышал или увидел эту фразу применительно к программному обеспечению, обычные ассоциации были бы либо натянутой фразой, либо грубой ошибкой со стороны автора. Поэтому, несмотря на то, что фраза используется часто, она должна быть правдой. Сегодня я нахожусь на той же позиции, что и автор этого файла с ошибками. Неофициальная поддержка Apple Wireless Keyboard — это утилита, которая позволяет большему количеству программ и игр использовать вашу беспроводную клавиатуру вместо обычной клавиатуры. Программа легко обнаружит клавиатуру и предложит вам выбрать, какие программы ее используют, а какие программы ее игнорируют. Он прост в использовании и совершенно бесплатен. Эта программа аналогична патчу драйвера, который мы использовали для платы ввода-вывода Apple Keyboard в V3. Этот драйвер можно найти здесь: вам нужно только запустить этот файл, который поместит драйвер в домашний каталог вашего пользователя, найдет

местоположение вашей клавиатуры Apple в графическом интерфейсе и пометит его для автоматического обнаружения. Пожалуйста, оцените это программное обеспечение, если оно работает для вас (см. страницу настроек и использования в верхней части страницы). Я сделаю все возможное, чтобы обновлять эти программы и исправлять проблемы, если они возникнут. Это программное обеспечение поставляется без НИКАКИХ ГАРАНТИЙ, поэтому используйте его на свой страх и риск. Ссылки для скачивания ПРЕДСТАВКА, МОЖНА БЛЯТЬ ИГРАТЬ ЛИ В ИНФОРМАЦИОННОМ СКЕ Конфликты с Комментировать могут только зарегистрированные разработчики. Выберите версию продукта, указанную на экране информации о продукте. Вы не вошли в систему. Неофициальная поддержка беспроводной клавиатуры Apple Описания Неофициальная беспроводная клавиатура Apple 1709e42c4c

### **Uawks Crack+ Torrent**

Простая утилита, которая позволит вашим пользователям Windows использовать мышь Apple Magic Mouse или беспроводную клавиатуру Apple. Для начала вам понадобится запасной USBключ Bluetooth, беспроводной ключ от Apple и новый установщик UAWKS. UAWKS автоматически определит вашу клавиатуру и мышь! Как только ваше оборудование будет установлено, а ваш беспроводной ключ на месте, UAWKS автоматически соединит и подключит ваш USB-ключ Bluetooth как к вашей беспроводной, так и к проводной клавиатуре и мыши. Некоторые важные вещи, которые следует учитывать при использовании UAWKS: 1) Если вы используете проводную клавиатуру, подключенную к вашему Mac (в отличие от bluetooth), вы должны удалить проводную клавиатуру из док-станции перед запуском UAWKS. В противном случае UAWKS обнаружит клавиатуру, подключенную к док-станции! 2) Если вы используете как проводную, так и Bluetooth-клавиатуру (в отличие от проводной и беспроводной), перед запуском UAWKS необходимо удалить проводную клавиатуру из докстанции. В противном случае UAWKS обнаружит вашу проводную клавиатуру, и вы не сможете одновременно использовать клавиатуру Bluetooth! 3) После того, как вы настроите UAWKS на автоматический запуск с Windows, вы не сможете запустить Windows без UAWKS. То есть, как только вы закроете UAWKS, настройки не будут сохранены до тех пор, пока UAWKS не будет открыт снова. 4) Если вы хотите использовать Apple Magic Mouse без сопряжения с Bluetooth, вам необходимо убедиться, что ваша мышь подключена к вашему Mac через USB. [Профилактика образования бляшек в сонных артериях у пациентов с метаболическим синдромом: анализ факторов риска образования бляшек в сонных артериях у пациентов с метаболическим синдромом]. Проанализировать факторы риска образования каротидных бляшек у пациентов с метаболическим синдромом.С мая 2007 г. по ноябрь 2007 г. последовательный 5 681 пациент (1 490 мужчин, 3 592 женщины) прошел комплексное медицинское обследование, которое включало измерение массы тела, окружности талии, артериального давления, глюкозы плазмы натощак, общего холестерина, триглицеридов, высокой плотности. холестерина липопротеинов, мочевой кислоты и метаболического синдрома. Неврологический осмотр был проведен всем пациентам, а ультразвуковое исследование сонных артерий — 2 807 пациентам. Ультразвуковое исследование проводилось с помощью линейного датчика с частотой 7,5 МГц, и каротидная бляшка была определена как бляшка толщиной> 1,5 мм.

#### **What's New In?**

Небольшой инструмент, который еще больше упростит использование беспроводных клавиатур Apple. в Windows. Эта утилита делает прилагаемую «USB-клавиатуру» более полезной в Windows, путем установки и использования промежуточного устройства ADB, которое позволяет традиционные USB-клавиатуры для работы (например, USB-геймпады, USB HID мыши, звуковые карты USB, некоторые внешние жесткие диски USB). Многие параметры конфигурации могут быть выбраны во время установки, позволяя идеально адаптировать UAWKS к потребностям пользователей. Пожалуйста, прочитайте файл readme в zip-архиве для получения подробной информации. объяснение. Монтаж: Загрузите установщик по следующим ссылкам. 32 бит: 64 бит: Смонтируйте zip-архив UAWKS в проводнике Windows. Если zip-файл больше 2,4 ГБ (например, если вы устанавливаете 64-битную версию), то создайте новую папку и извлеките содержимое папки UAWKS в эту папку. Скопируйте файл uawsk.exe в папку UAWKS. Запустите UAWKS.exe и нажмите кнопку «Настроить UAWKS». Выберите нужные команды ADB, с помощью которых вы хотите настроить UAWKS. Нажмите кнопку «Готово». Если вас устраивают результаты, нажмите кнопку «Окей». В противном случае нажмите «Вернуться к умолчанию», если вы хотите изменить его. Если вас устраивают результаты, нажмите кнопку «Сохранить». В противном случае нажмите «Вернуться к

умолчанию», если вы хотите изменить его. Запустите УАВКС. Нажмите на кнопку с названием «USB-клавиатура». Появится диалоговое окно конфигурации UAWKS с выбранной в данный момент конфигурацией Bluetooth. Нажмите кнопку «Применить» и перезагрузите компьютер. Скриншоты: Перед установкой: После установки: Скриншоты (подробнее): Попробуйте оставить комментарий с вашим отзывом. А: Команда, рекомендованная Томом в комментариях, теперь включена в UAWKS 0.6.0 и выше. Просто зайдите в панель управления UAWKS и нажмите кнопку «Настроить UAWKS». Вам нужно будет

# **System Requirements:**

\*Минимальные требования: \* ПК с Windows 10 или Mac с процессором Intel. \* Не менее 8 ГБ оперативной памяти. \*Рекомендуются звуковая карта и динамики. \*Использование внешнего микрофона и контроллера требуется для любой игры со звуком. \*Требуются клавиатура и мышь. \*Рекомендуется разрешение экрана 1080p. \*Для лучшей производительности мы рекомендуем установить разрешение экрана 1920x1080. \*Устройства ввода, использующие джойстики или джойстики (N64/

Related links: